# Computers, Software, and Data

Tom Kelliher, CS 102

Jan. 30, 2004

# 1 Administrivia

#### Announcements

How do I switch printers in the Lab?

#### Assignment

Read 1.6–10.

Know the "Things to Remember" and "Important Concepts" material on pp. 37 and 38.

Be able to answer these questions from pp. 39–42: 1, 2, 4, 7, 11, 12, 21, 25, 28, and 31.

From Last Time

Syllabus, survey.

#### Outline

1. Computers, Software, and Data.

#### Coming Up

Inside a computer.

## 1.1 What's a Computer?

A block diagram:

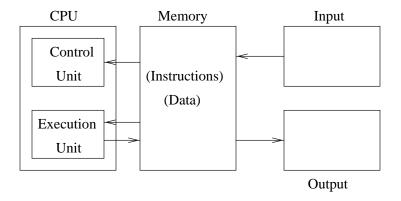

- 1. What is memory? How does it differ from storage?
- 2. What parts of a PC are considered input devices? Output devices? Both?

# 1.2 How is Software Run?

Consider the following simple program:

```
let sum = 0
 1:
 2:
      print "How many numbers? "
 3:
      read count
 4:
      let loopCount = count
      if loopCount equals 0 goto 11
 5:
      print "Next number: "
 6:
 7:
      read input
 8:
      let sum = sum + input
      let loopCount = loopCount - 1
 9:
10:
      goto 5
```

```
11: let average = sum / count
12: print "The average is:", average, "."
13: end
```

- 1. Where do we begin?
- 2. After completing one step, where do we proceed?
- 3. Operations: assignment, arithmetic, decision, branch, I/O.
- 4. Operands: Variables, constants (numeric and string).

### 1.3 How is Data Kept?

- 1. Computers use the binary system. Why?
- 2. Binary digits.

Conversion between binary and decimal is fairly simple, but tedious — write/use a program.

- 3. Bits, bytes, words.
- 4. Memory locations: cells with addresses.
- 5. How do we represent characters? ASCII code:
  - (a) A: 01000001
  - (b) 4: 00110100
- 6. How does the computer know if a memory location contains numbers, characters, variables, or instructions?